## SAP ABAP table JVVSIRHZUO {Generated Table for View JVVSIRHZUO}

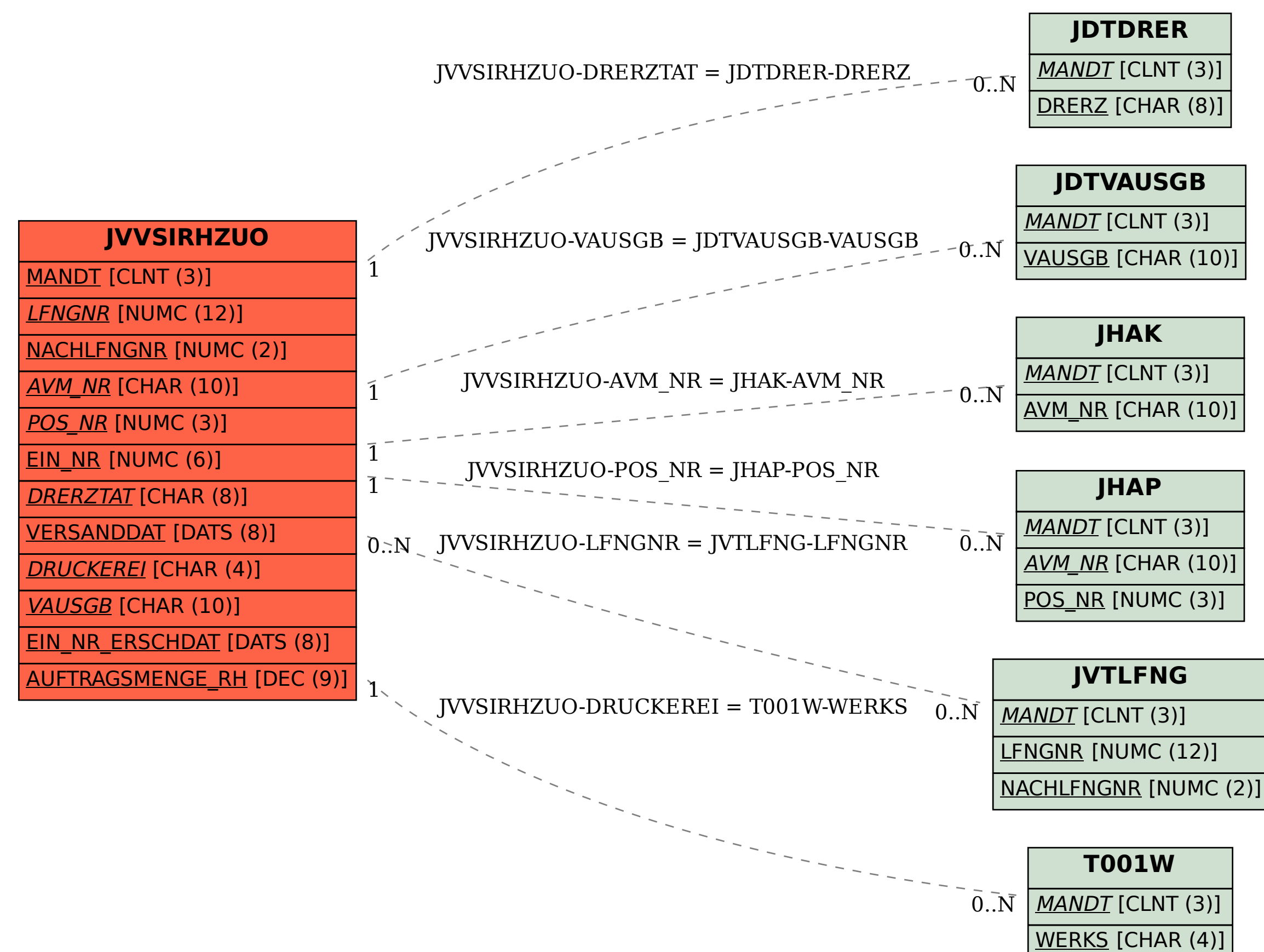